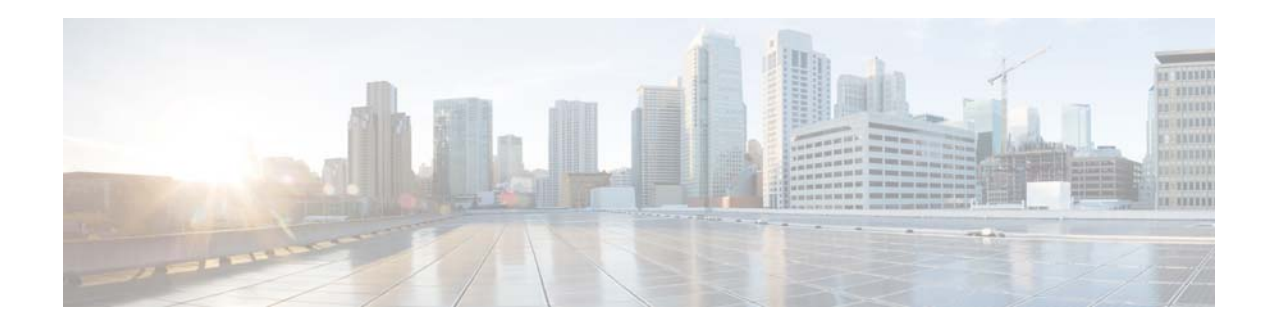

# **Release Notes for AsyncOS 11.0.1 Hot Patch 4 for Cisco Email Security Appliances**

**Published: April 3, 2018**

# **Contents**

- **•** [Changes in Behavior, page 2](#page-1-1)
- **•** [Upgrade Paths, page 2](#page-1-0)
- **•** [Known and Fixed Issues, page 2](#page-1-2)
- **•** [Additional Information, page 3](#page-2-0)
- **•** [Service and Support, page 3](#page-2-1)

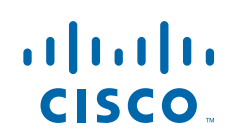

# <span id="page-1-1"></span>**Changes in Behavior**

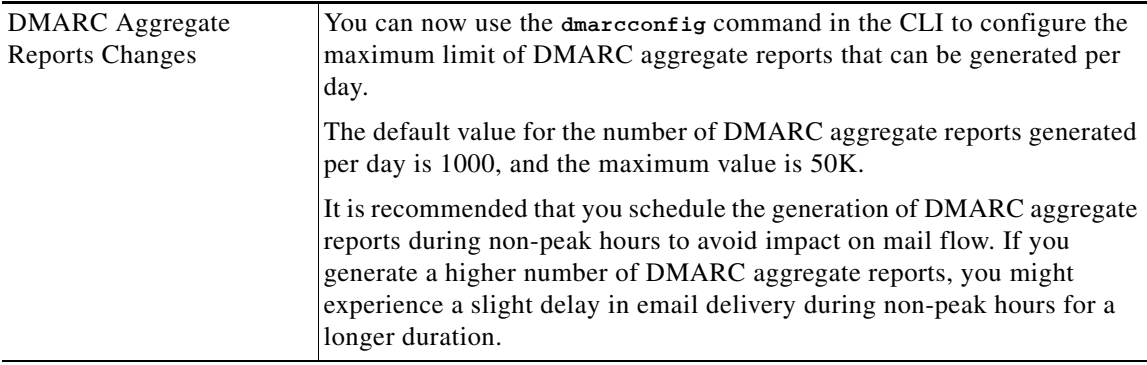

# <span id="page-1-0"></span>**Upgrade Paths**

You can upgrade to release 11.0.1-505 from the following versions:

- **•** 9.7.2-065
- **•** 10.0.3-004
- **•** 11.0.1-027

# <span id="page-1-2"></span>**Known and Fixed Issues**

Use the Cisco Bug Search Tool to find information about known and fixed defects in this release.

- **•** [Bug Search Tool Requirements, page 2](#page-1-3)
- **•** [Lists of Known and Fixed Issues, page 2](#page-1-4)
- **•** [Finding Information about Known and Resolved Issues, page 3](#page-2-2)

#### <span id="page-1-3"></span>**Bug Search Tool Requirements**

Register for a Cisco account if you do not have one. Go to [https://tools.cisco.com/RPF/register/register.do.](https://tools.cisco.com/RPF/register/register.do)

### <span id="page-1-4"></span>**Lists of Known and Fixed Issues**

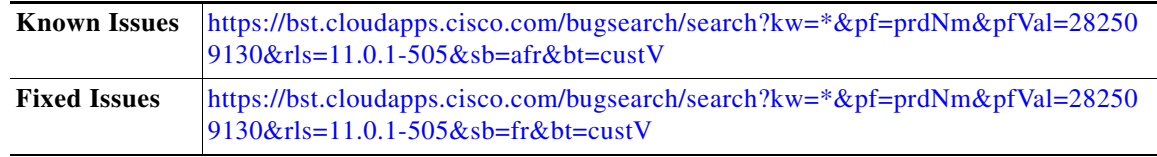

ן

### <span id="page-2-2"></span>**Finding Information about Known and Resolved Issues**

Use the Cisco Bug Search Tool to find the most current information about known and resolved defects.

#### **Before You Begin**

Register for a Cisco account if you do not have one. Go to <https://tools.cisco.com/RPF/register/register.do>.

#### **Procedure**

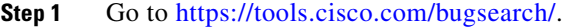

- **Step 2** Log in with your Cisco account credentials.
- **Step 3** Click **Select from list** > **Security** > **Email Security** > **Cisco Email Security Appliance**, and click **OK**.
- **Step 4** In Releases field, enter the version of the release, for example, 11.0.1
- **Step 5** Depending on your requirements, do one of the following:
	- **•** To view the list of resolved issues, select **Fixed in these Releases** from the Show Bugs drop down.
	- **•** To view the list of known issues, select **Affecting these Releases** from the Show Bugs drop down and select **Open** from the Status drop down.

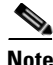

**Note** If you have questions or problems, click the **Help** or **Feedback** links at the top right side of the tool. There is also an interactive tour; to view it, click the link in the orange bar above the search fields.

# <span id="page-2-0"></span>**Additional Information**

For additional information about AsyncOS for Cisco Email Security Appliances, see the Release Notes for your release a[t http://www.cisco.com/en/US/products/ps10154/prod\\_release\\_notes\\_list.html.](http://www.cisco.com/en/US/products/ps10154/prod_release_notes_list.html)

For more information about a generic Hot Patch release, see the Content Security Release Terminology page at

<https://supportforums.cisco.com/t5/security-blogs/content-security-release-terminology/ba-p/3104704>

## <span id="page-2-1"></span>**Service and Support**

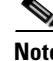

**Note** To get support for virtual appliances, have your Virtual License Number (VLN) number ready when you call Cisco TAC.

Cisco TAC: [http://www.cisco.com/en/US/support/tsd\\_cisco\\_worldwide\\_contacts.html](http://www.cisco.com/en/US/support/tsd_cisco_worldwide_contacts.html)

Support Site for legacy IronPort: <http://www.cisco.com/web/services/acquisitions/ironport.html>

For non-critical issues, you can also access customer support from the appliance. For instructions, see the User Guide or Online Help.

This document is to be used in conjunction with the documents listed in the ["Service and Support"](#page-2-1) section.

Cisco and the Cisco logo are trademarks or registered trademarks of Cisco and/or its affiliates in the U.S. and other countries. To view a list of Cisco trademarks, go to this URL: [www.cisco.com/go/trademarks.](http://www.cisco.com/go/trademarks) Third-party trademarks mentioned are the property of their respective owners. The use of the word partner does not imply a partnership relationship between Cisco and any other company. (1110R)

Any Internet Protocol (IP) addresses and phone numbers used in this document are not intended to be actual addresses and phone numbers. Any examples, command display output, network topology diagrams, and other figures included in the document are shown for illustrative purposes only. Any use of actual IP addresses or phone numbers in illustrative content is unintentional and coincidental.

ן

© 2018 Cisco Systems, Inc. All rights reserved.